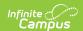

## Student Race File (M) (Washington)

Last Modified on 01/23/2024 3:01 pm CST

Report Logic | Generating a Race File | Report Layout

**PATH:** WA State Reporting > Student Race File (M)

The Student Race File (M) extract reports the race and identification information for students.

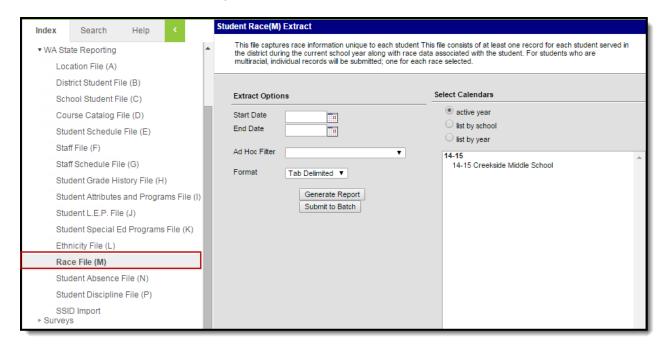

Image 1: Student Race File (M) Editor

## **Report Logic**

- Reports one record for each State Race Ethnicity selected for a student. Multiple records can report per student.
- To be included in the extract, students must have an enrollment active during the extract Date Range.
  - At least one active enrollment must not be flagged No Show
  - At least one active enrollment must not be flagged State Exclude
  - At least one active enrollment must be in a State Grade Level that not flagged State Exclude.
  - At least one enrollment must be in a calendar not flagged State Exclude.

## **Generating a Race File**

- 1. Enter a **Start** and **End Date** indicating which students should be included.
- 2. Select an Ad Hoc Filter.
- 3. Indicate the **Format** in which the report should be generated. Use *Tab Delimited* for submission to the state and *CSV* or *HTML* for data review and verification.
- 4. Select the Calendar(s) that should be included in the report.
- 5. Click **Generate Extract** to generate the report in the indicated format or **Submit to Batch** to schedule when the report will generate.

Users have the option of submitting report request to the batch queue by clicking **Submit to Batch** instead of Generate Extract. This process will allow larger reports to generate in the background, without disrupting the use of Campus. The generated extract is available in the Process Inbox For more information about submitting

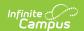

a report to the batch queue, see the Batch Queue article.

Only the header row will report if there are no records reported in the extract.

| Extract File M Records:843 |                           |                   |       |          |                      |  |  |
|----------------------------|---------------------------|-------------------|-------|----------|----------------------|--|--|
| SchoolYear                 | ServingCountyDistrictCode | DistrictStudentID | SSID  | RaceCode | RaceCollectionMethod |  |  |
| 2018                       | 27003                     | 13120             | 33733 | 448      | 3                    |  |  |
| 2018                       | 27003                     | 13120             | 33733 | 405      | 3                    |  |  |
| 2018                       | 27003                     | 13120             | 33733 | 300      | 3                    |  |  |
| 2018                       | 27003                     | 13120             | 86384 | 448      | 3                    |  |  |
| 2018                       | 27003                     | 13120             | 86384 | N19      | 3                    |  |  |
| 2018                       | 27003                     | 13120             | 96880 | 448      | 3                    |  |  |
| 2018                       | 27003                     | 13120             | 96880 | 699      | 3                    |  |  |
| 2018                       | 27003                     | 13120             | 13621 | 448      | 3                    |  |  |

Image 2: Student Race File - HTML Format

## **Report Layout**

| Element                               | Description                                                                                                    | Format, Type and Length | Campus Database                                            | Campus<br>Interface                                                                                                    |
|---------------------------------------|----------------------------------------------------------------------------------------------------|-------------------------|------------------------------------------------------------|----------------------------------------------------------------------------------------------------|
| School<br>Year                        | The year in which the school year ends. For example, the 2012-2013 year would report as 2013.                                                                                                    | Numeric, 4<br>digits    | Calendar.endYear                                           | System Administration > Calendar > Calendar > Calendar Info > End Date                                                                            |
| Serving<br>County<br>District<br>Code | The county-district code for the district providing services to the student. Reports the Service District code from the student's enrollment. Otherwise reports the 2-digit county code and the 3-digit district code. Leading zeros are added if needed. | Numeric, 5<br>digits    | Enrollment.servingDistrict District.number District.county | Student Information > General > Enrollments > State Reporting Fields > Serving District; System Administration > Resources > District Information |
| District<br>Student<br>ID             | Identifies the locally-<br>assigned student<br>identification number.                                                                                                    | Numeric, 12<br>digits   | Person.number                                              | Census > People<br>> Demographics<br>> Person<br>Identifiers ><br>Student Number                                                                  |

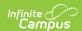

| Element                      | Description                                                                                                    | Format, Type and Length   | Campus Database                      | Campus<br>Interface                                                                                                    |
|------------------------------|----------------------------------------------------------------------------------------------------|---------------------------|--------------------------------------|----------------------------------------------------------------------------------------------------|
| SSID                         | Identifies the state-assigned student identification number.                                                                                                    | Numeric, 10 digits        | Person.stateID                       | Census > People<br>> Demographics<br>> Person<br>Identifier ><br>State ID                                                                                 |
| Race<br>Code                 | Code distinguishing whether the student is Hispanic or Non-Hispanic and if Hispanic, which Hispanic subgroups. Logic reports the code selected in the State Hispanic Ethnicity dropdown list plus adds values from the State Race Ethnicity subgroups list.                                                                         | Alphanumeric,<br>3 digits | Identity.<br>stateHispanicEthnicity  | Census > People > Identities > Identities Editor > Identities Information > Race/Ethnicity > Is the Individual Hispanic/Latino?, State Hispanic Ethnicity |
| Race<br>Collection<br>Method | Indicates how the student's ethnicity was reported/collected by the school.  • 1 - Ethnicity reported by parent, guardian, or student  • 2 - Observed, Ethnicity not reported by parent/guardian/student  • 3 - Student has not yet been resurveyed  If Race/Ethnicity Determination - 01, 02, 03, or 04, a value of 3 is reported. | Numeric, 1<br>character   | Identity.raceEthnicity Determination | Census > People > Identities > Identities Editor > Identities Information > Race/Ethnicity > Race/Ethnicity Determination                                 |